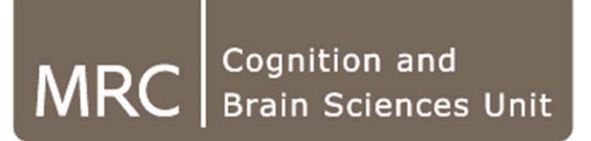

### **Parallel Computing in Matlab**

### **Tibor Auer**

MRC Cognition and Brain Sciences Unit, Methods group

- **Organised/"structured" storage of variables with any type**
	- SPM default settings (for fMRI):
		- *spm('Defaults','FMRI');*
		- *global defaults*
		- *defaults*
		- *defaults.realign.estimate (settings for motion correction estimation)*
			- *quality: 0.9000*
			- *interp: 2*
			- *wrap: [0 0 0]*
			- *sep: 4*
			- *fwhm: 5*
			- *rtm: 1*

- SPM job: matlabbatch $1$ 
	- *matlabbatch{1}.spm.spatial.realignunwarp.eoptions*
		- *quality: 0.9000*
		- *sep: 4*
		- *fwhm: 5*
		- *rtm: 0*
		- *einterp: 2*
		- *ewrap: [0 0 0]*
		- *weight: ''*

- SPM design: SPM =
	- *xY*: Data
	- *Sess*: Design settings (events)
	- *xX*: Design Matrix
	- *xCon*: Contrasts (only after specifying them)
	- xBF: [1x1 struct]: (canonical) hemodynamic base function
	- …

- SPM design: SPM =
	- *SPM.xBF:*
		- *UNITS:= 'secs'*
		- *Volterra: 1*
		- *Name: 'hrf'*
		- *length: 32.0625*
		- *order: 1*
		- *T: 32*
		- *T0: 17*
		- *dt: 0.0625*
		- *bf: [513x1 double]*
	- *SPM.xBF.UNITS = 'secs'*

#### **Errors**

- Error structure
	- Unhandled: *lasterror*
	- Handled: try-catch block (*test\_error\_call*)
	- What was the error...
		- *identifier: 'MATLAB:UndefinedFunction'*
		- *message: 'Undefined function or variable 'this\_is\_not\_an\_existing\_function'.'*
		- *cause: {0x1 cell}*
	- **We have called an un-existing/undefined/un-found function…**

#### **Errors**

- Error structure (*test\_error\_call*)
	- ... and where did it occurred (from bottom to top)
		- *stack: [2x1 struct]*
		- *E.stack(1)*
			- *file: 'D:\Workshop\2\_MATLAB\test\_error.m'*
			- *name: 'test\_error'*
			- *line: 3*
		- *E.stack(2)*
			- *file: 'D:\Workshop\2\_MATLAB\test\_error\_call.m'*
			- *name: 'test\_error\_call'*
			- *line: 1*
	- **… in line 3 of test\_error called by line 1 of test\_error\_call**

### **qsub in MATLAB**

• Wrapper: **qsubcellfun**

qsubcellfun(@function\_name,{'inp1\_for\_job1' 'inp1\_for\_job2'}, {'inp2\_for\_job1' 'inp2\_for\_job2'})

E.g.: fprintf(format, data) format =  $\frac{4}{5}$ s'; data =  $a$ ; fprintf(format,data)

### **qsub in MATLAB**

• Wrapper: **qsubcellfun**

qsubcellfun(@function\_name,{'inp1\_for\_job1' 'inp1\_for\_job2'}, {'inp2\_for\_job1' 'inp2\_for\_job2'})

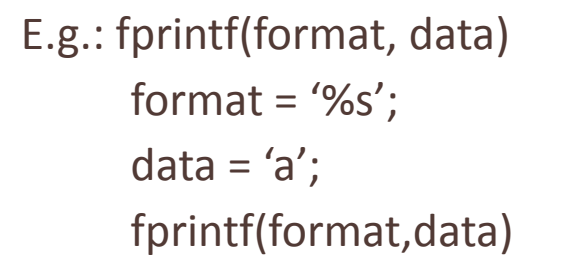

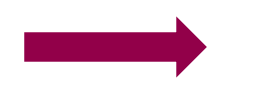

format = '%s';  $\qquad \qquad$  format = {'%s' '%d' '%f'} data = 'a'; data = {'a' 'a' 'a' } or {'a' 10 3.1415} fprintf(format,data) qsubcellfun(@fprintf, format, data)

### **qsub**

- Job folders: Queuing system results in Job*ID* folders
	-
	-
	-
	-
	-
	- Task1.jobout.mat
	-
	-
	- Task1.state.mat Text!: job status
- Job1\_script.sh qsub engine: last line shows you the qsub settings
- matlab\_metadata.mat MATLAB Distributed Computing engine
- Task1.common.mat Text!: Date and time of access to the job
- **Task1.diary.txt - Output to the Command window**
- **Task1.in.mat - The actual job**
- **Task1.log - Output to the Terminal**
- **Task1.out.mat - Results/Error of the job**
	-

### **qsub**

- Task1.in.mat  $\bullet$  Task1.in.mat
	- *createtime: 'Fri Dec 06 17:59:55 GMT 2013'*
	- *taskfunction: @fprintf* example and the Submitted function call
	-
	- *name:* 'Task1' Name (qstat)
	- *nargout: 0*
	- Actual command: *fprintf('%s', 'a')*
		- argsin{1}: '%s'
		- Formatted print of string 'a'.

- 
- *argsin:* {'%s' 'a'} **Arguments of the function** 
	-

### **qsub**

- Task1.out.mat Results/Error of the job
	- *erroridentifier: ''*
	- *errormessage: ''*
	- *worker: [1x1 struct]*
	- *argsout: {}*
	- *errorstruct: []*
	- *finishtime: 'Fri Dec 06 18:00:09 GMT 2013'*
	- *worker:*
		- *Host: 'node-d08.mrc-cbu.cam.ac.uk'* The actual machine
		- *ComputerType: 'GLNXA64'*
		- *ProcessId: 31540* ID (qstat)